## **Używanie zewnętrznego napędu dysku twardego USB (GZ-HM335/GZ-HM334/GZ-HM330)**

Z tego urządzenia można kopiować pliki filmowe i pliki zdjęć na zewnętrzny napęd dysku twardego USB. Na tym urządzeniu można również odtwarzać pliki znajdujące się na zewnętrznym napędzie dysku twardego USB.

Należy również zapoznać się z instrukcją obsługi zewnętrznego napędu dysku twardego USB.

### **Zalecane zewnętrzne napędy dysku twardego USB**

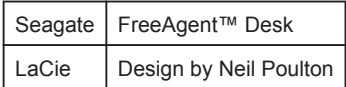

Do połączenia z powyższymi produktami należy używać kabla USB ze złączem Mini-A (męskie) do B (męskie).

# **Używanie zewnętrznego napędu dysku twardego USB**

### **UWAGA:**

- Nie można używać zewnętrznych napędów dysku twardego USB o pojemności ponad 2 TB.
- Kopiowanie może potrwać dłuższy czas. (Na przykład zapisanie filmu trwającego jedną godzinę w trybie XP trwa około 20 minut.)
- Podczas odtwarzania dźwięk lub film mogą być przerywane.
- Należy sformatować zewnętrzny dysk twardy USB podczas pierwszego podłączania go do tego urządzenia. (Wszystkie dane zostaną usunięte.)
- Podczas korzystania z komputera do obsługiwania danych bezpośrednio skopiowanych z tego urządzenia na zewnętrzny napęd dysku twardego USB zapoznaj się z informacjami znajdującymi się w pliku pomocy dostarczonego oprogramowania Everio MediaBrowser.

#### **OSTROŻNIE:**

- Nie można podłączać koncentratora USB pomiędzy to urządzenia a zewnętrzny napęd dysku twardego USB.
- Podczas używania innych urządzeń USB, takich jak nagrywarka BD/ DVD lub inny zewnętrzny napęd dysku twardego należy odłączyć zewnętrzny napęd dysku twardego USB.
- Podczas kopiowania lub odtwarzania należy unikać wykonywania następujących operacji.
- Wyłączanie urządzenia lub zewnętrznego napędu dysku twardego USB.
- Odłączania kabla USB.
- Plików usuniętych z tego urządzenia nie można nagrać na płycie w nagrywarce BD/DVD, nawet jeśli zostały skopiowane na zewnętrzny napęd dysku twardego USB.
- Nie wolno formatować zewnętrznego napędu dysku twardego USB w komputerze. Jeśli tak sformatowałeś, powtórz formatowanie w tym urządzeniu. (Wszystkie dane znajdujące się na zewnętrznym napędzie dysku twardego USB zostaną usunięte.)
- Nie wykonywać następujących operacji za pomocą komputera. - Usuwanie plików lub folderów znajdujących się na zewnętrznym napędzie dysku twardego USB.
- Przenoszenie plików lub folderów w zewnętrznym napędzie dysku twardego USB.
- Zmienianie nazw plików lub folderów w zewnętrznym napędzie dysku twardego USB.
- Takie działania uniemożliwią odtwarzanie danych w tym urządzeniu.
- Podczas korzystania z komputera do edytowania danych znajdujących się w zewnętrznym napędzie dysku twardego USB, przed edycją skopiuj dane do komputera. Edytowanie danych znajdujących się w zewnętrznym napędzie dysku twardego USB bezpośrednio z komputera uniemożliwi ich odtwarzanie w tym urządzeniu.